### <<Windows 2000 Profess>>

<<Windows 2000 Professional>>

- 13 ISBN 9787900635792
- 10 ISBN 7900635793

出版时间:2001-7

(b) Jim Boyce

页数:421

字数:696

extended by PDF and the PDF

http://www.tushu007.com

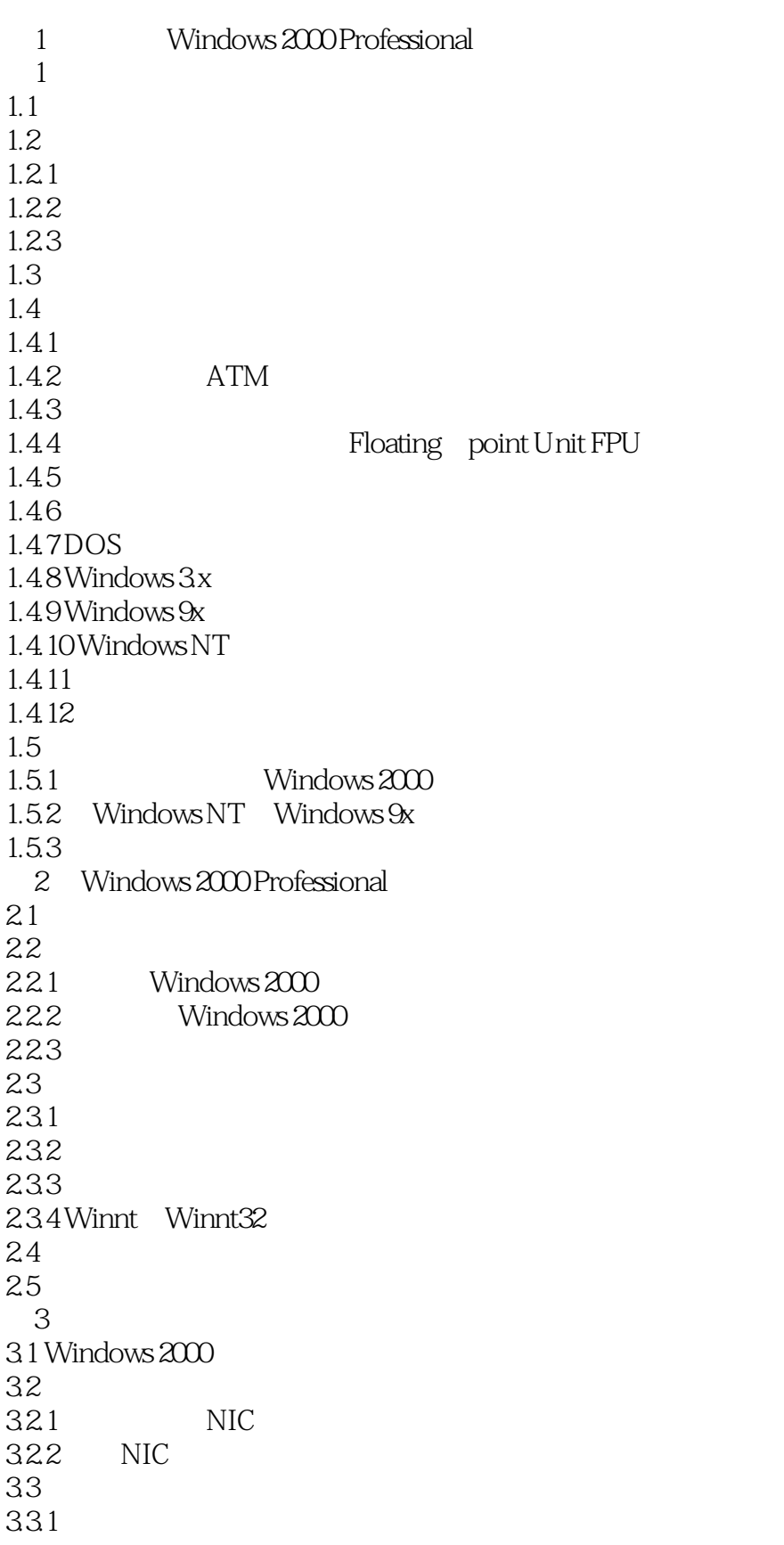

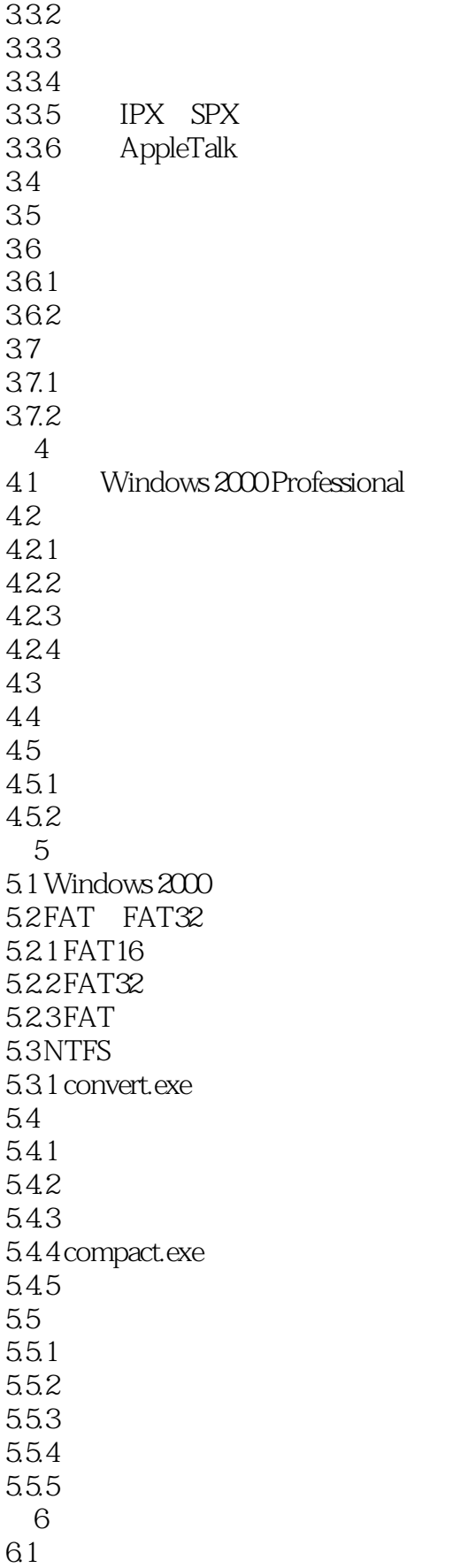

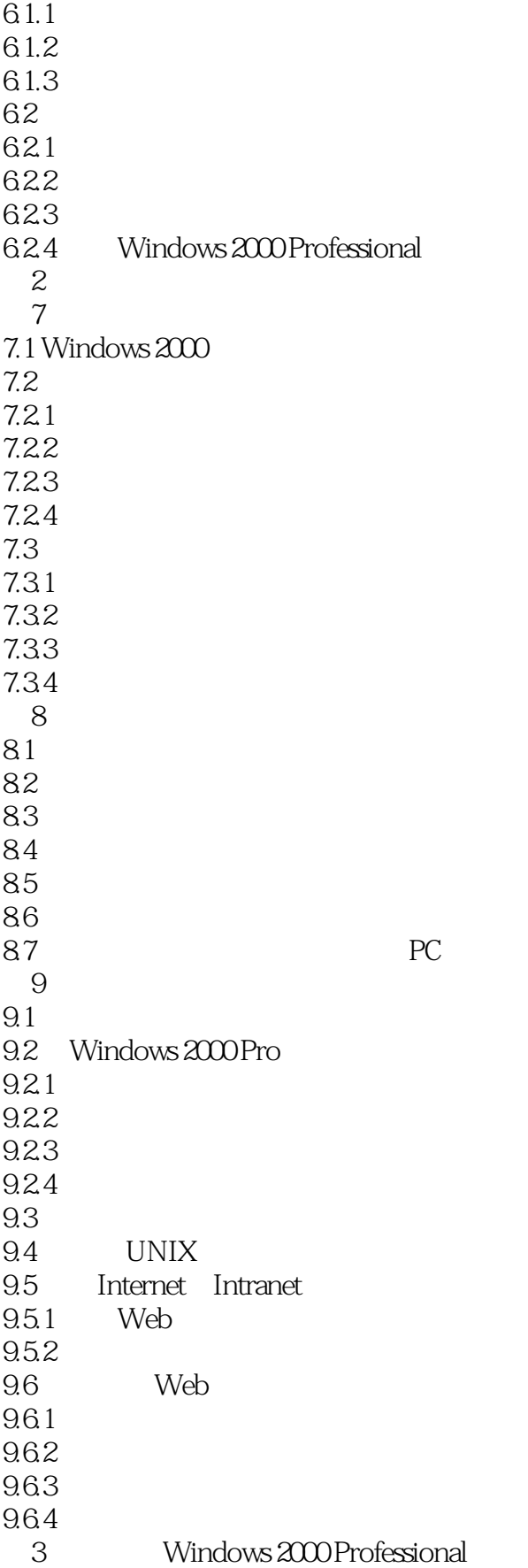

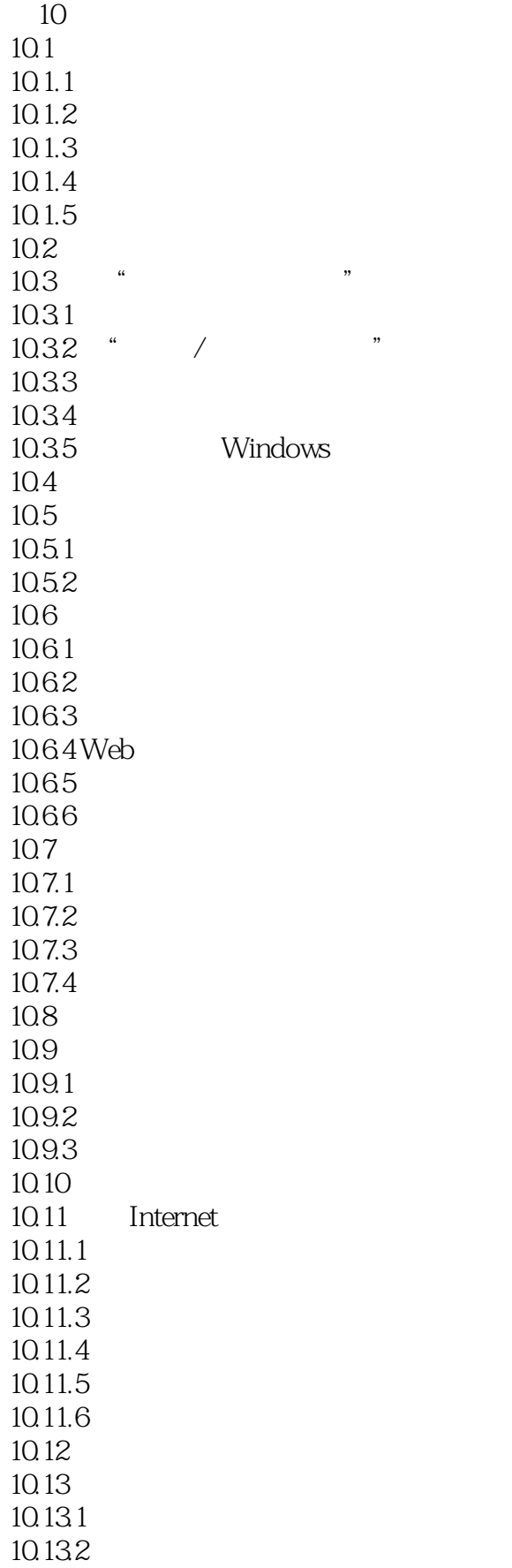

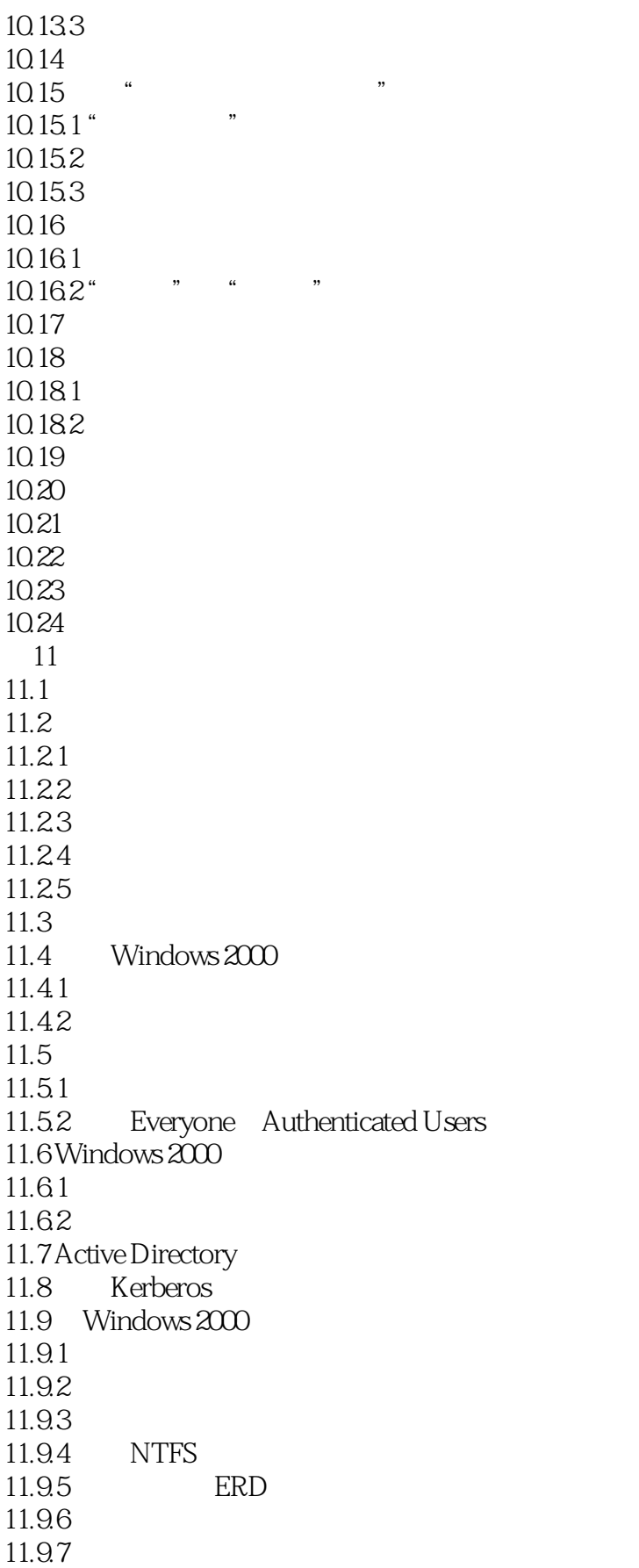

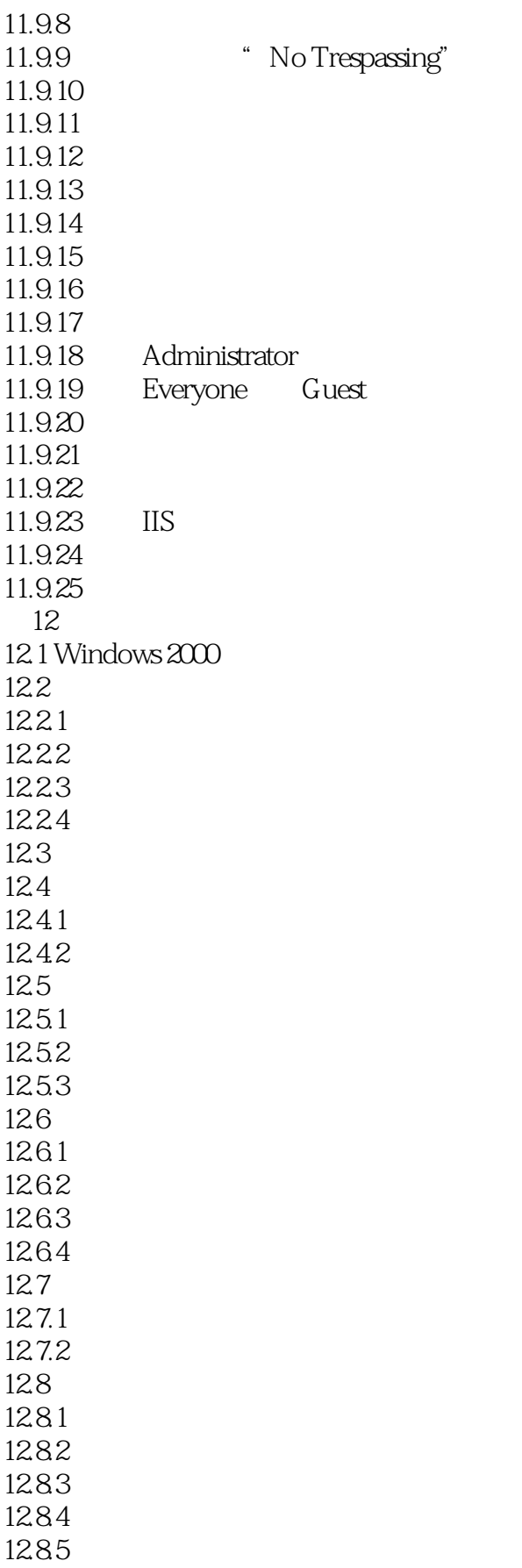

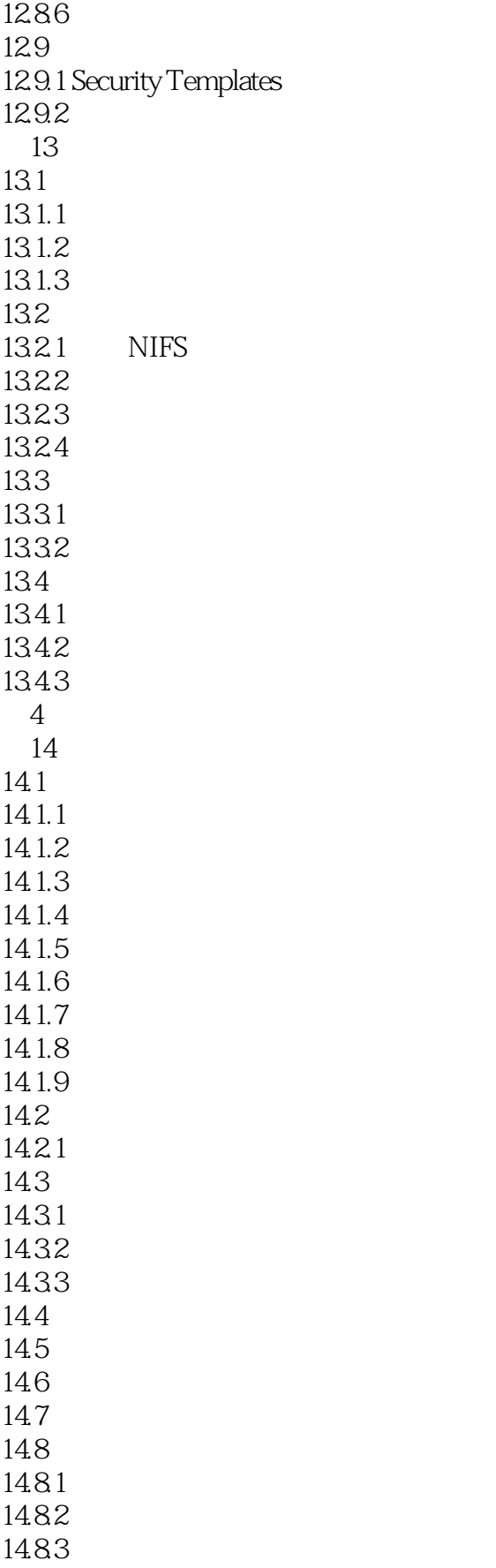

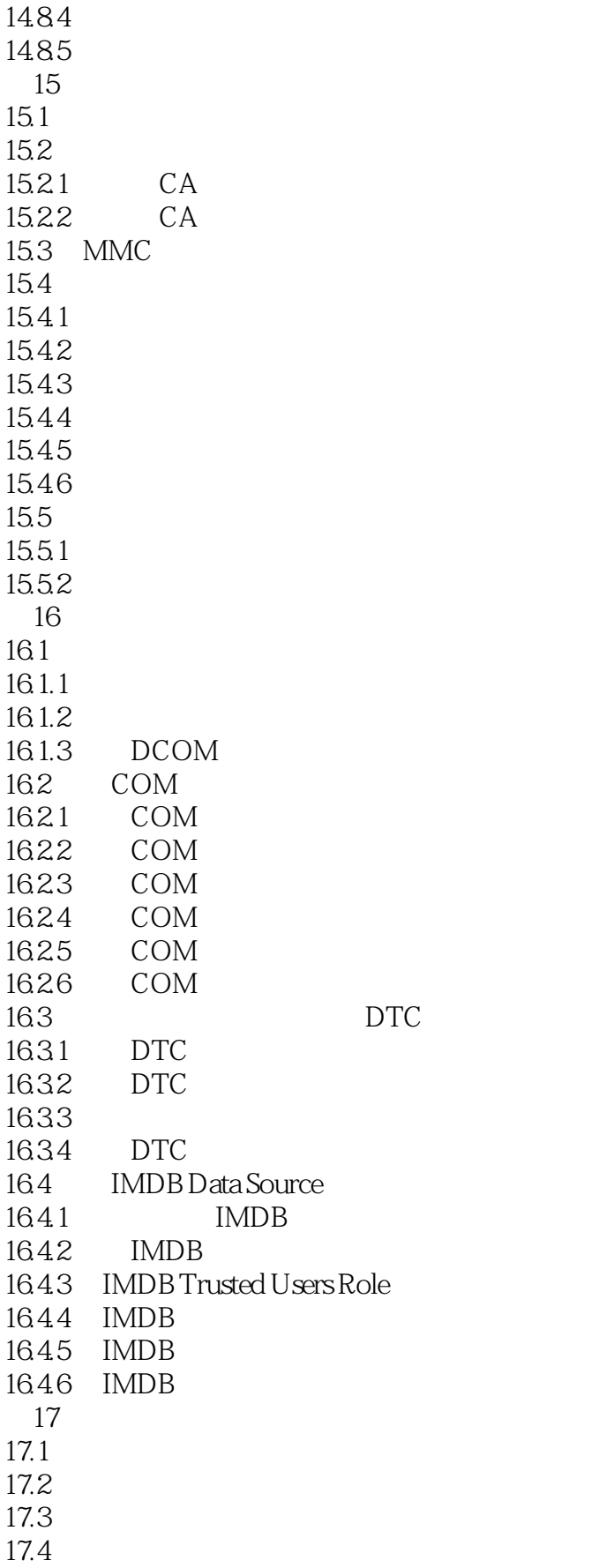

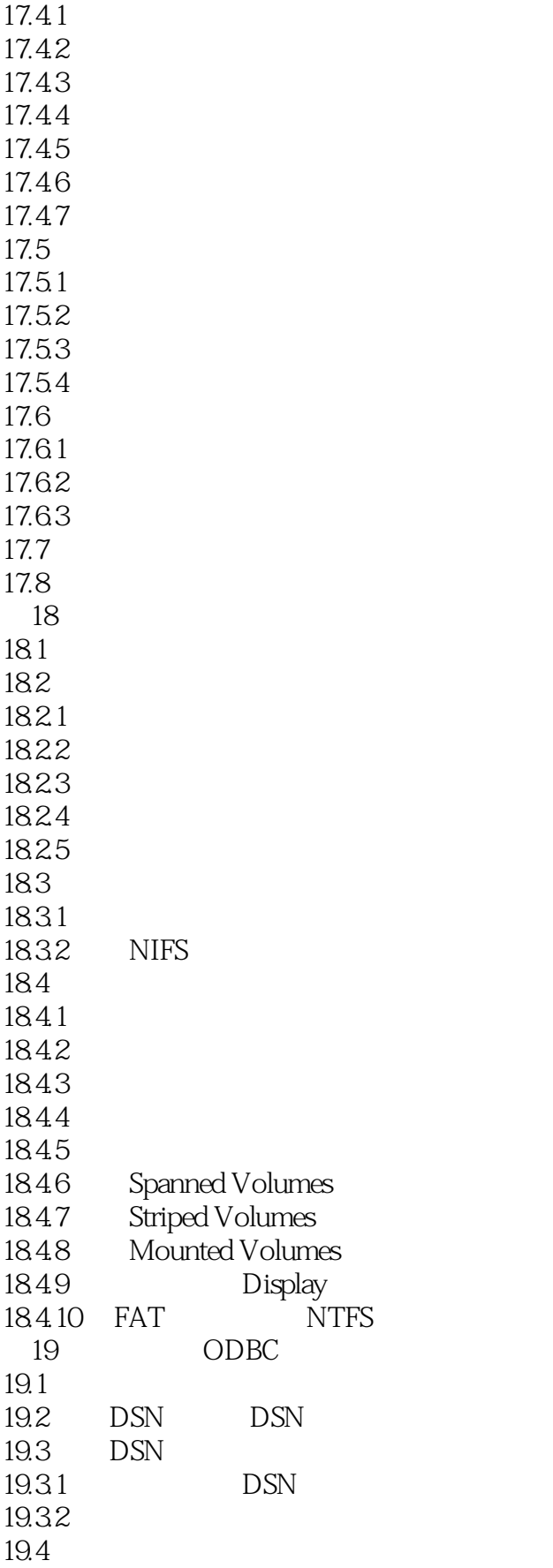

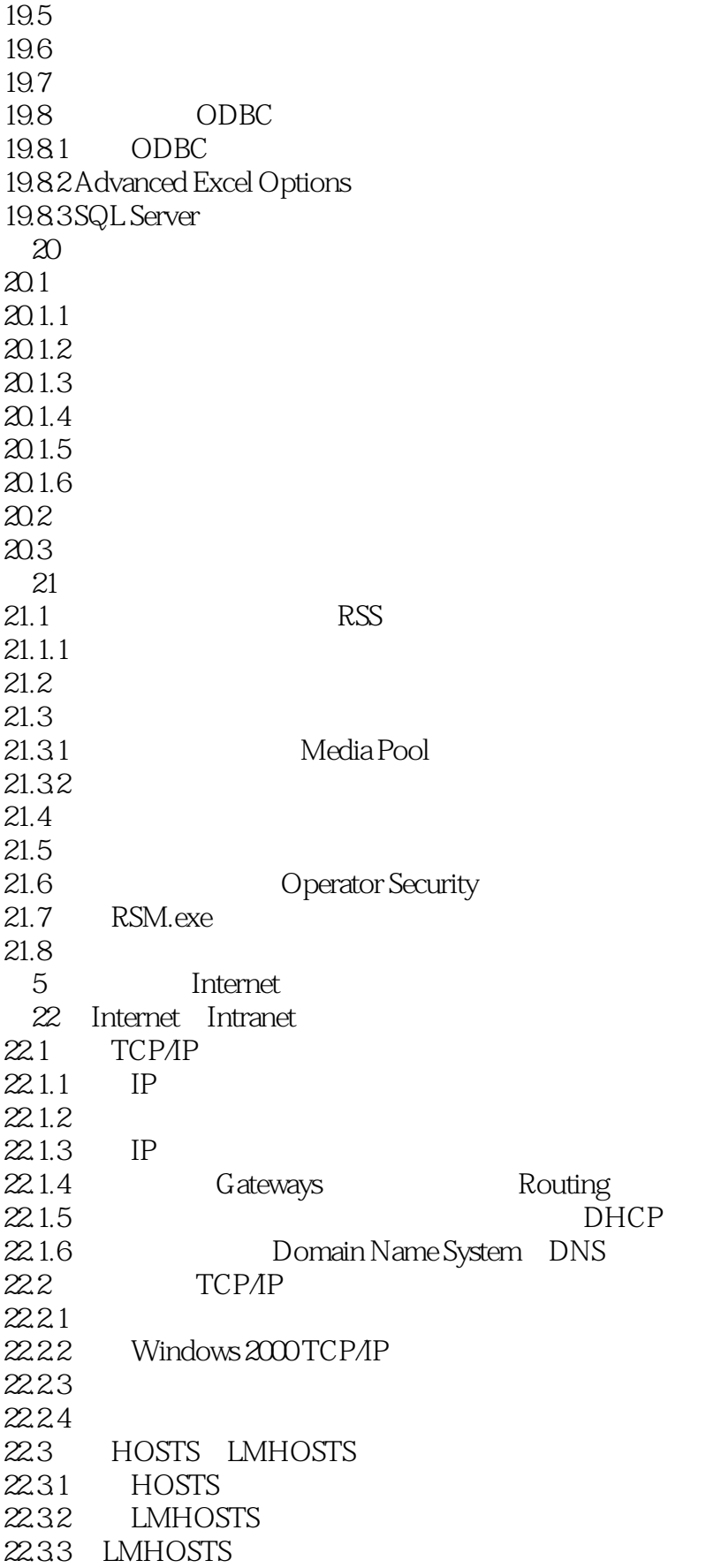

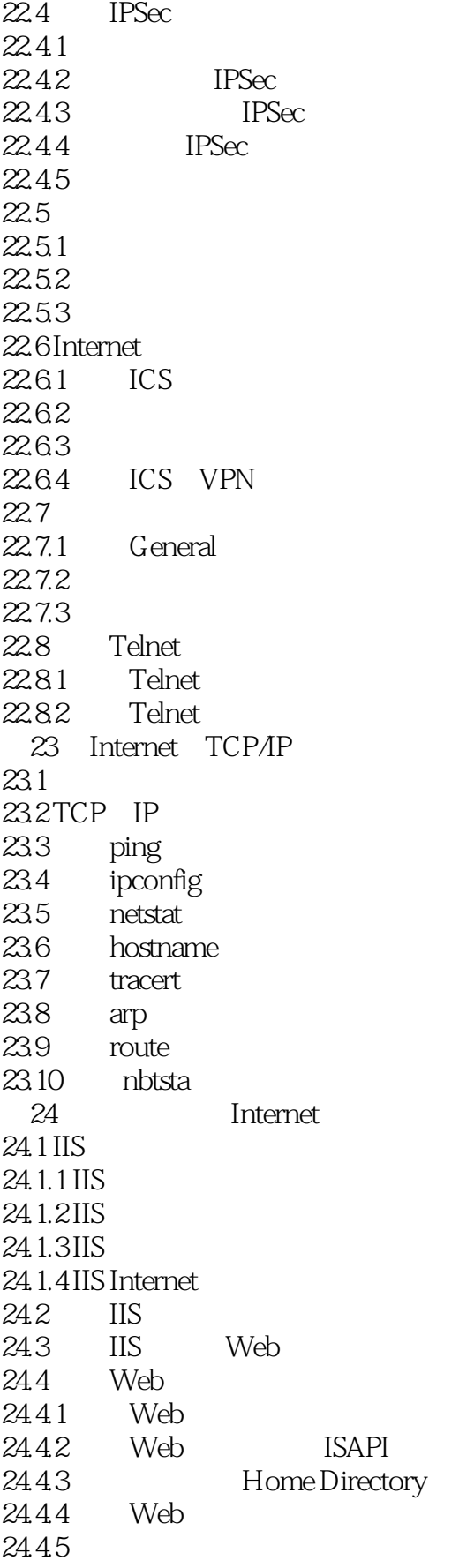

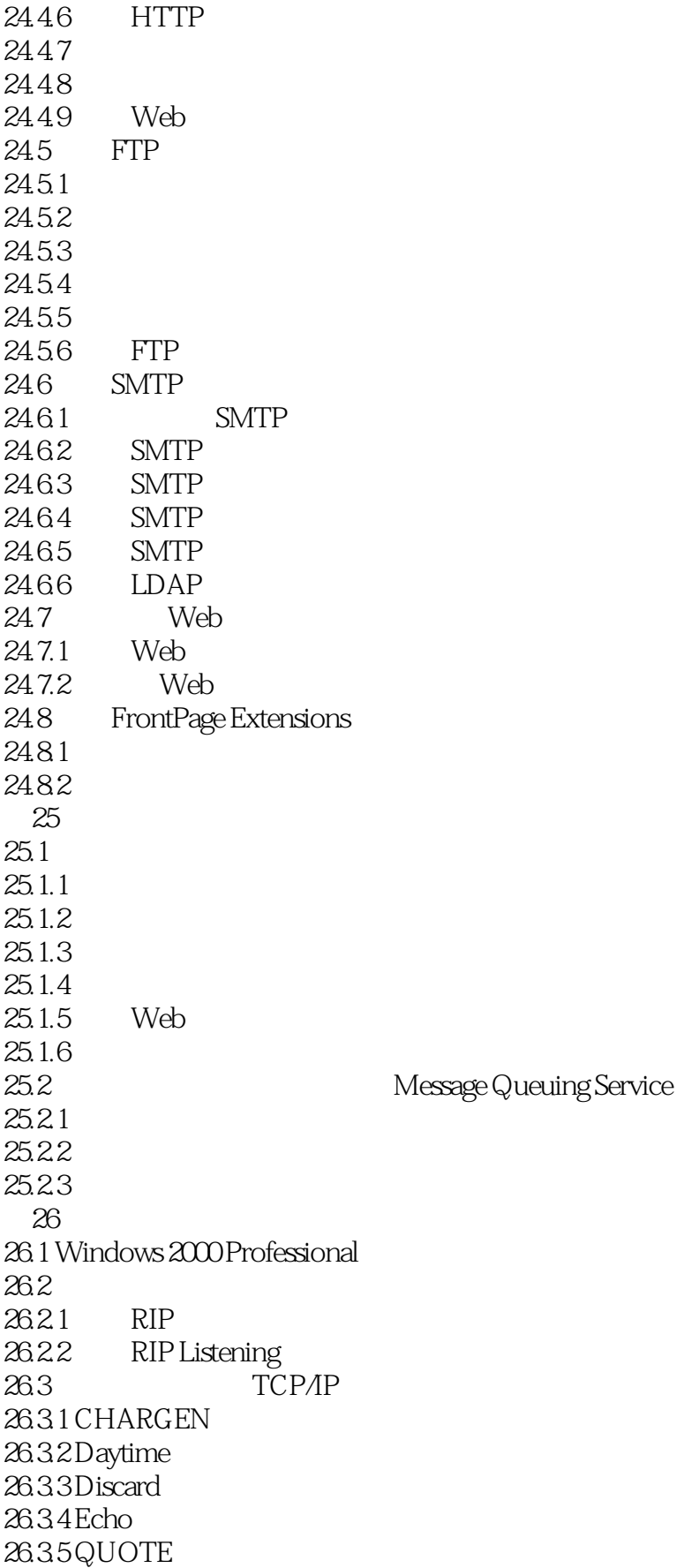

#### <<Windows 2000 Profess>>

26.36 TCP/IP  $26.4$  SNMP 26.4.1 SNMP 26.4.2 Agent 26.5 UNIX  $6$  $\overline{A}$  $A.1$ A 11  $A.2$  $A.3$  $A.31$  $A.32$  $A.4$  $A.41$ A.42 REGEDT32EXE A.43 REGEDIT.EXE  $A.44$  REG B Windows 2000 Professional  $B.1$  Windows  $2000$  $B.1.1$  $B.1.2$  $B.1.3$  $B.1.4$  $B.2$  $B.3$  $B.31$  $B.32$  $B.33$  $B.4$ C CD  $C.1$ C.2 BugTraperTMTrial Version C.3 CDLock Shareware C.4 DeviceLock Shareware C.5 Eraser C.6 FTP Voyager Demo Version C.7 GimmIP Evaluation Version C.8 GkSetup Free Edition Version C.9 Install Manager Evalauation C.10 Macro Magic Evaluation Version C.11 Macro Scheduler Demo Version C.12 Multi-Remote Registry Change Demo Version C.13 Neospace Shareware C.14 NeoTrace Shareware C.15 NTFSDOS Professional Evaluation C.16 Ostrosoft Internet Tools Evaluation Version

- C.17 Process View
- C.18 Remote Recover Evaluation
- C.19 Remote Task Manager Shareware
- C.20 RippleTech LogCaster Trial Version
- C.21 Rosenthal Utilities
- C.22 Spynet Firewall
- C.23 Spynet NetAdmin
- C.24 Spytech SpyEncrnpt
- C.25 System Mechanic Evaluation Version
- c.26 VMWare for Windows NT and Windows 2000 Evaluation Version
- C.27 WinZip
- C.28 Yes2K NT Evaluaion Version

### <<Windows 2000 Profess>>

本站所提供下载的PDF图书仅提供预览和简介,请支持正版图书。

更多资源请访问:http://www.tushu007.com